# Списки и другие абстрактные типы данных

Лекция 8

# I Ілан лекции

- Абстрактные типы данных
	- Несколько примеров
	- Определение
	- Зачем использовать АТД
- АТД список
	- Реализация на языке Си через 1-связные списки
- Другие АТД на основе списков
- Стек и примеры использования стеков
	- Перевод арифметического выражения из инфиксной в постфиксную запись
	- Вычисление значения выражения на стеке

# Кто придумал абстрактные типы данных?

- Барбара Лисков р. 1939
- Стивен Жиль р. ?
- Liskov B., Zilles S. Programming with abstract data types // SIGPlan Notices, vol. 9, no. 4, 1974
- Использование метода абстракции в программировании на примере построения польской записи выражения с помощью стека

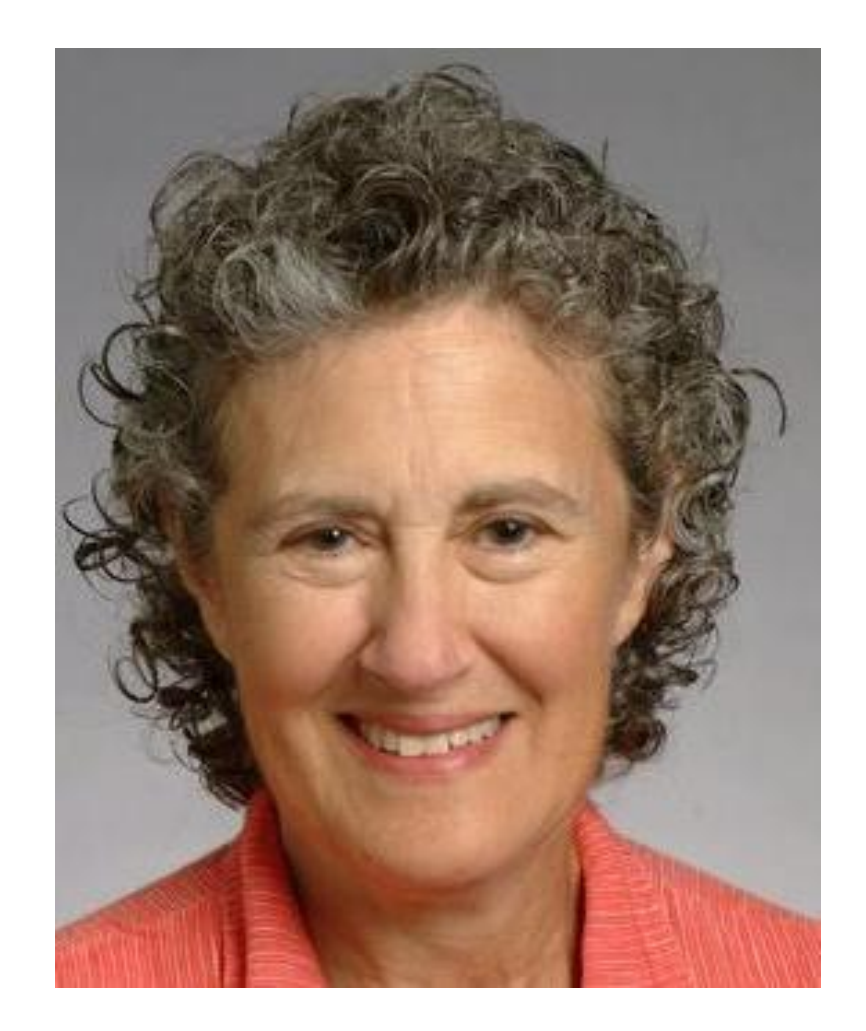

# Примеры АТД 1/4

#### Система регулирования скорости

- Задать скорость
- Получить текущие параметры
- Восстановить предыдущее значение скорости
- Отключить систему

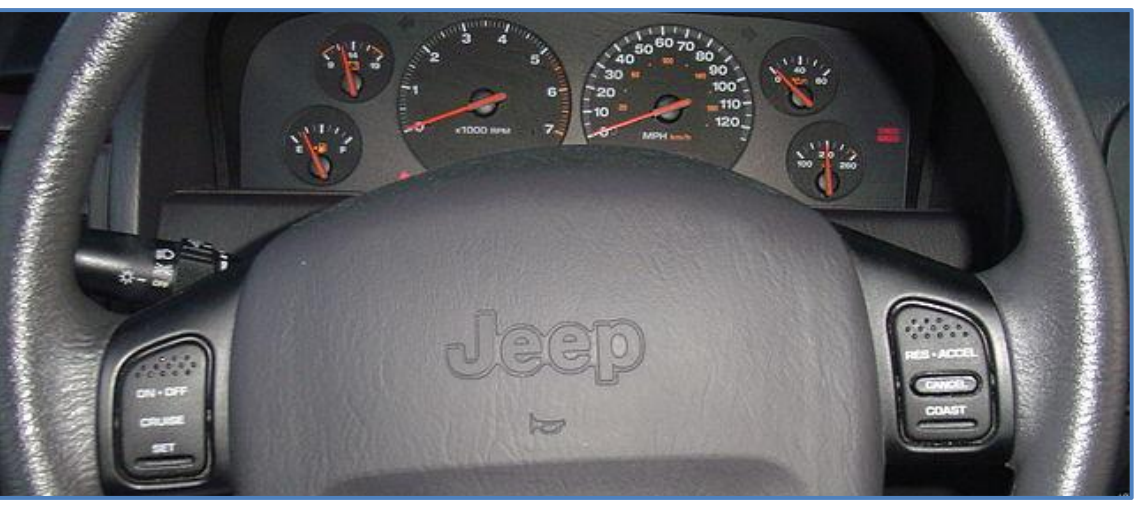

#### Кофемолка

- Включить
- Выключить
- Задать скорость
- Начать перемалывание
- Прекратить перемалывание

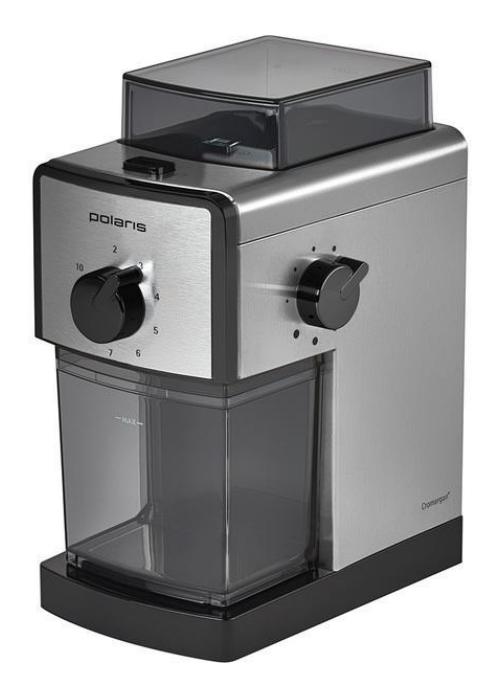

# Примеры АТД 2/4

#### Топливный бак

- Заполнить бак
- Слить топливо
- Получить емкость топливного бака
- Получить статус топливного бака

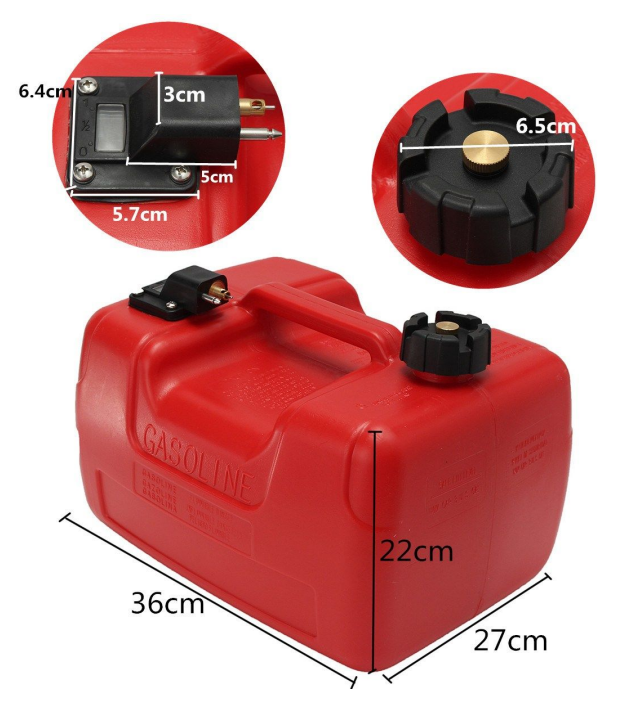

#### Список

- Инициализировать список
- Вставить элемент
- Удалить элемент
- Прочитать следующий элемент

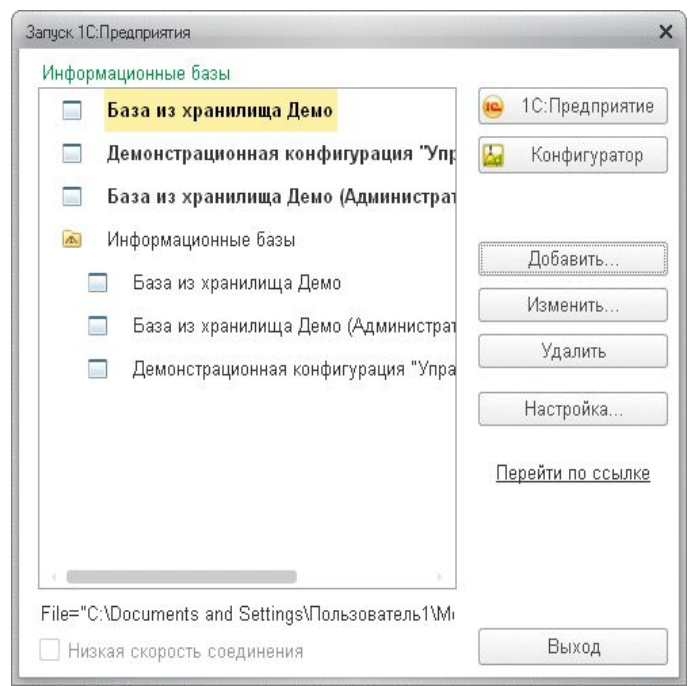

# Примеры АТД 3/4

#### Фонарь

- Включить
- Выключить

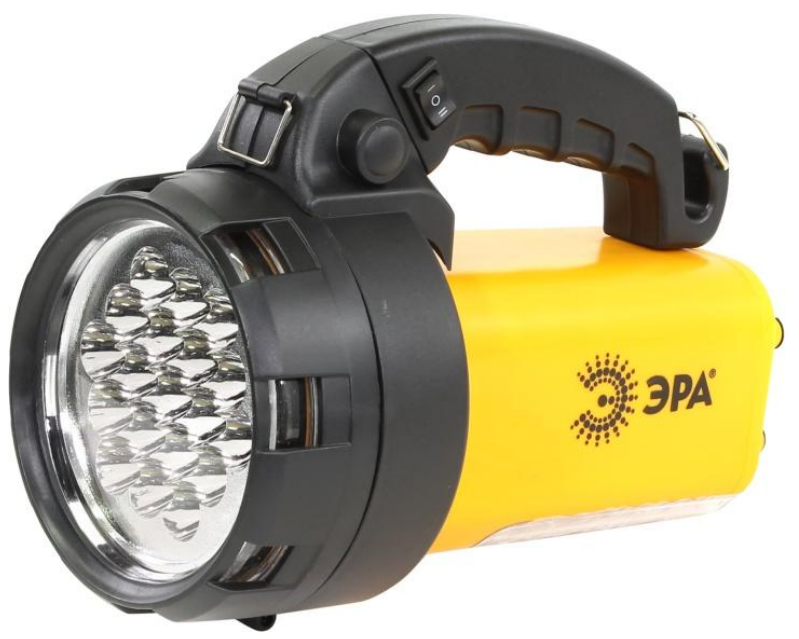

Стек

- Инициализировать стек
- Поместить элемент
- Извлечь элемент
- Проверить наличие элементов

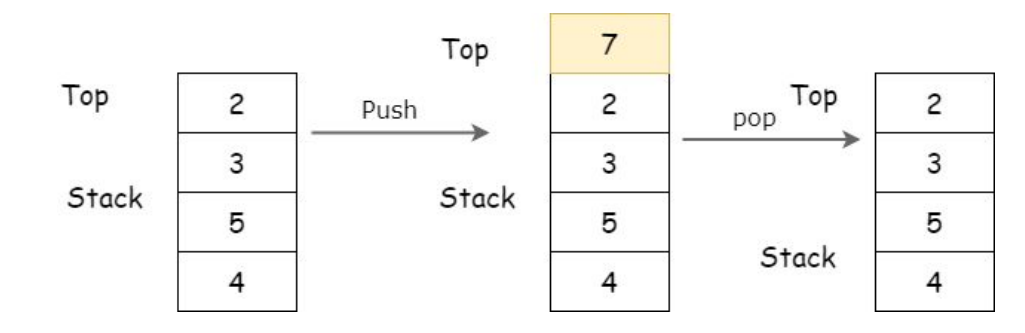

# Примеры АТД 4/4

Указатель

- Выделить блок памяти
- Освободить блок памяти
- Изменить объем выделенной памяти

Файл

- Открыть
- Прочитать байты
- Записать байты
- Установить позицию чтения/записи
- Закрыть

# Определение АТД

- Абстрактный тип данных это множество значений и набор операций, для которых не важно представление этих значений в ПАМЯТИ
- АТД это класс обычных типов данных, которые используются и ведут себя одинаково
- Реализация АТД это один из обычных типов данных, принадлежащих классу, который задает АТД
	- Конкретный набор подпрограмм, выполняющих операции над конкретными значениями в памяти
	- Один АТД может допускать несколько принципиально разных реализаций

# Контейнеры

• Контейнер – это АТД, использующийся для группировки элементов и доступа к ним

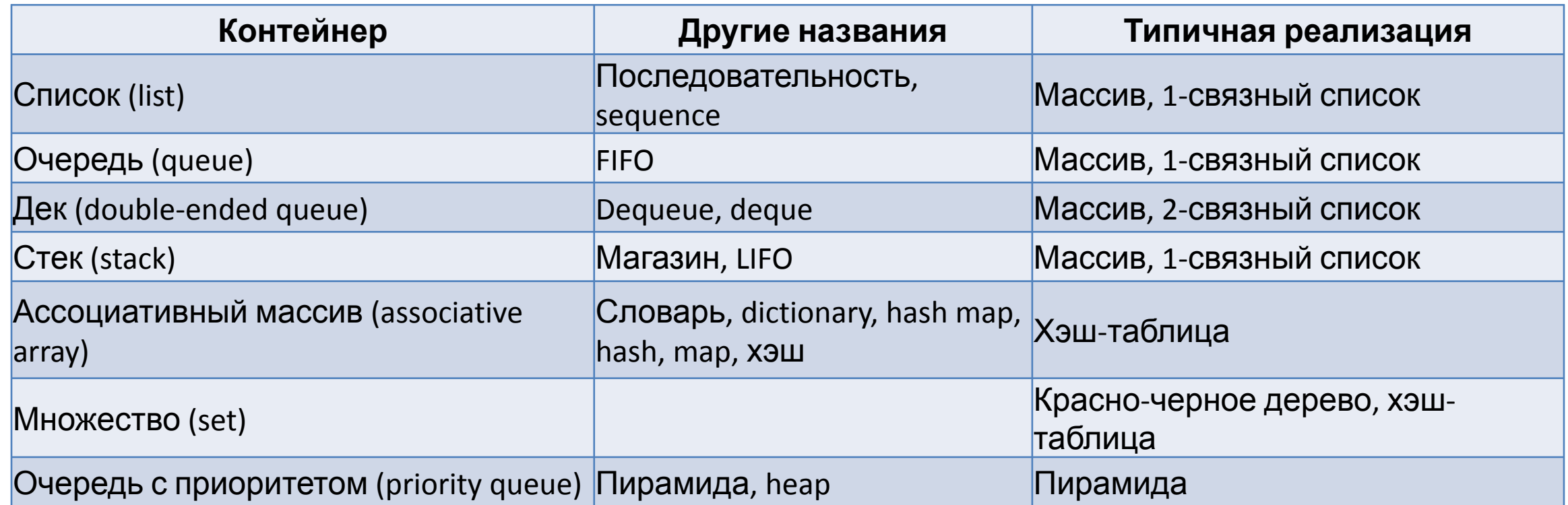

# Зачем использовать АТД?

#### Реализация АТД

#### Использование АТД

- Сокрытия деталей реализации
- Ограничение области использования данных
- Ограничение области изменений
- Легкость оптимизации кода
- Более высокая информативность интерфейса
- Работа с сущностями реального мира
	- А не с деталями реализации
- Удобочитаемость и понятность кода

# АТД список

- Конечная последовательность элементов
- Минимальный набор операций
	- Создать пустой список
	- Добавить элемент в начало списка
	- Удалить первый элемент списка
	- Вернуть значение первого элемента списка (головы списка)
	- Вернуть список всех элементов, кроме первого (хвост списка)
	- Проверить наличие элементов в списке

### Реализации списков

- Число связей у элемента
	- $-1$ -CBA3HbIe
	- $-$  2-CBA3HbIe
- Топология
	- Линейная
	- С циклом

## Одно- и двусвязные списки

• Односвязный список – это список, каждый элемент которого имеет <= 1 соседа

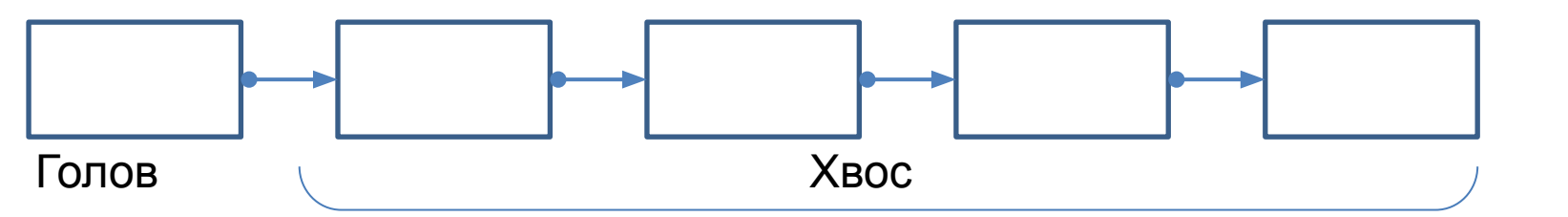

• Двусвязный список – это список, каждый внутренний элемент которого имеет двух соседей

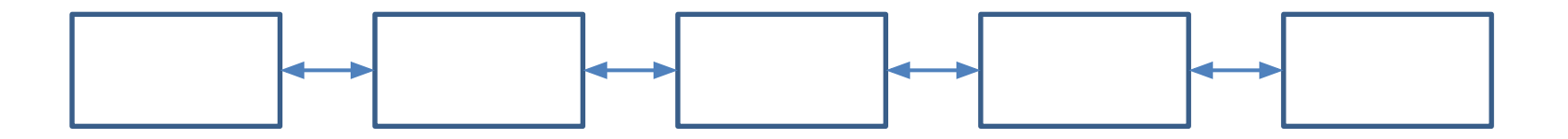

### Циклические списки

• Циклический список – это список, по элементам которого можно сколь угодно долго двигаться в одну из сторон

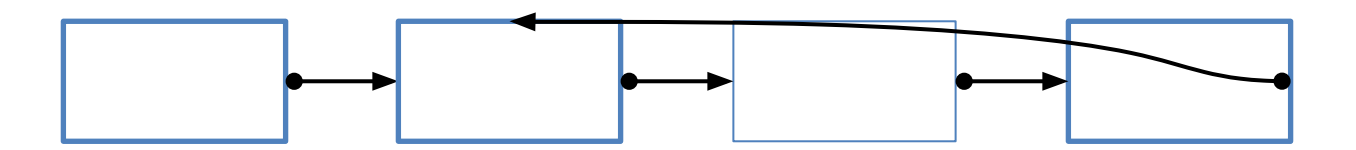

- Как определить, является ли список циклическим, не изменяя список и не используя дополнительной памяти?
	- Почему рассматриваемый АТД список не позволяет создавать циклические списки?
	- Как сделать возможным создание циклических списков средствами АТД список?

# АТД список на языке Си

- // T -- тип элементов // TList -- список элементов типа T
- TList Create(void);
- void Append(TList \*A, T v);
- void Remove(TList \*A);
- T GetHead(TList A);
- TList GetTail(TList A);
- int IsEmpty(TList A);

• Напишите АТД «список с закладками» (итераторами)

## Пример использования АТД список

```
// Найти значение в списке
int HasValue(TList A, T v) {
    TList a = A;
    while (!IsEmpty(a)) {
        if (GetHead(a) == v) {
            return 1;
        a = GetTail(a);}
    return 0;
\}Перепишите с помощью for
```
Пользуемся, не зная, ЧТО ВНУТРИ! ⊕

<sup>©</sup> На экзамене так не говорить

### Реализация через 1-связный список

```
struct TList {
     T Value;
     struct TList* Next;
};
```
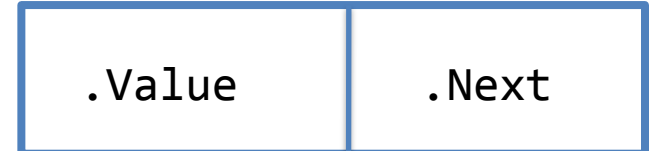

typedef struct TList\* TList;

## Реализация Append – добавить в начало

```
void Append(TList *A, T v) {
    TList q = \text{malloc}(\text{sizeof } *q);
    assert(q != NULL);q->Value = \vee;
    q->Next = *A;
    *A = q;}
```
// Напишите функцию // void Insert(TList \*list, T value, T afterValue); // добавляющую value после элемента, равного afterValue

# Вставка в 1-связный список в общем случае

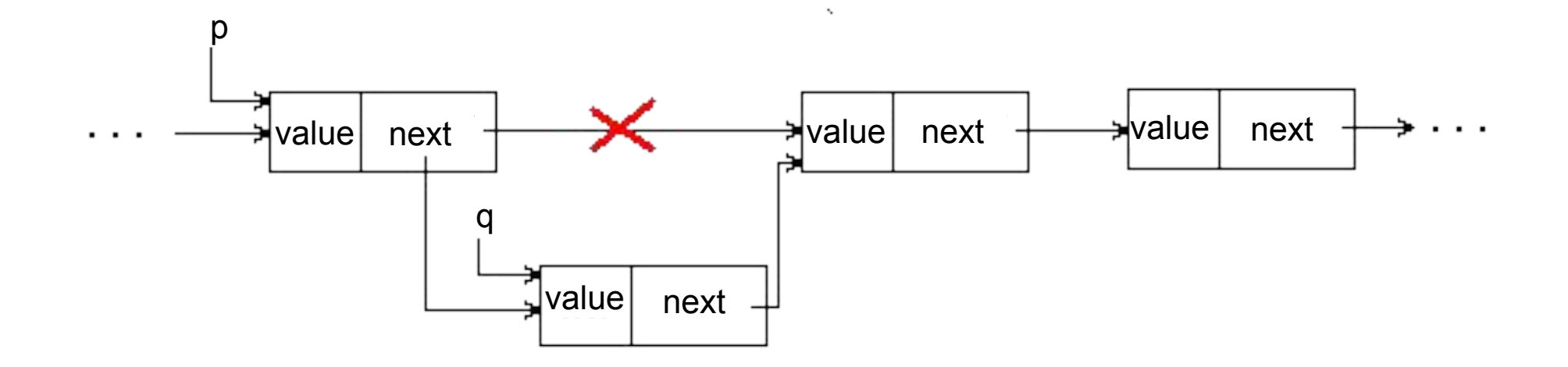

#### Реализация Remove – уничтожить 1й элемент

```
void Remove(TList *A) {
    assert(*A != NULL);TList a = (*A)->Next;
   free(*A);*A = a
```

```
// Напишите функцию
// void Erase(TList *A, T value);
// удаляющую элемент, равный value
```
## Удаление из 1-связного списка в общем случае

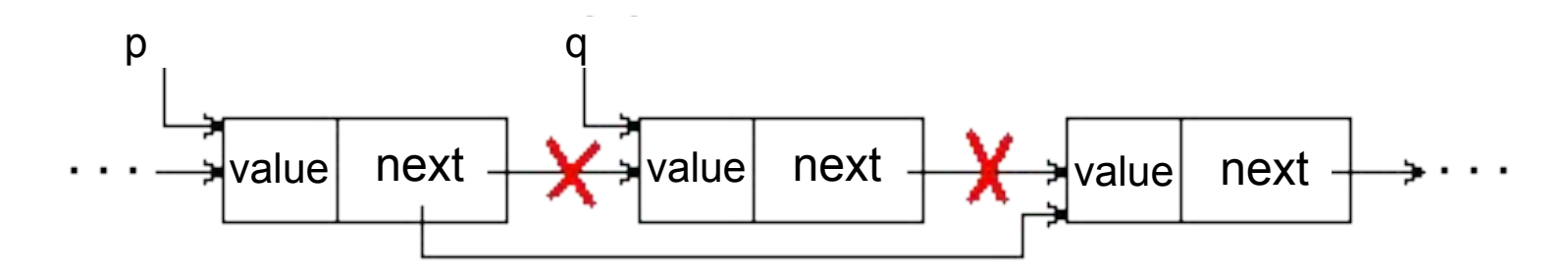

Из середины списка

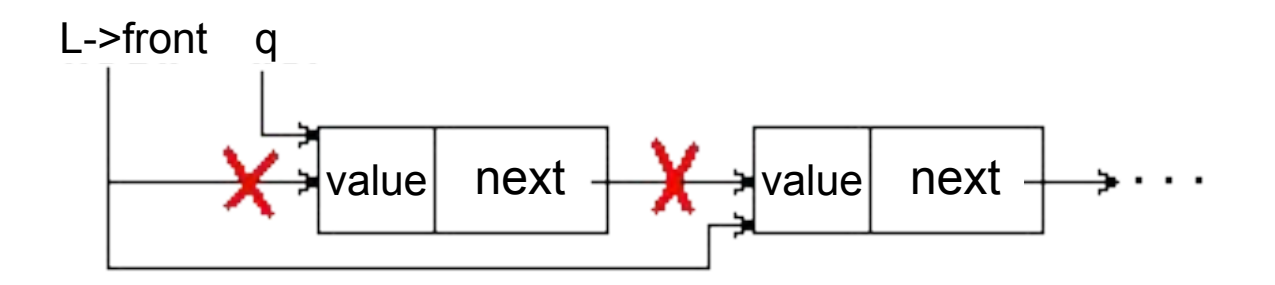

Из начала списка

### Реализация GetHead/GetTail

TList GetTail(TList A) { assert(A != NULL); return A->Next;

}<br>}

TList GetHead(TList A) { assert(A != NULL); return A->Value; }

### Реализация через 2-связный список

```
struct TDoublyLinkedList {
     T Value;
     struct TList* Next;
     struct TList* Previous;
};
```
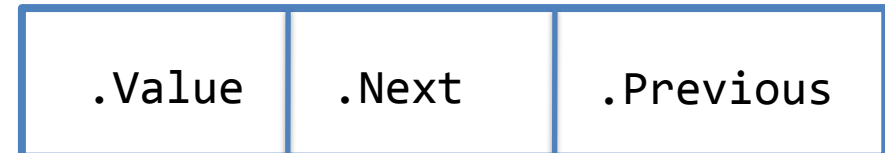

typedef struct TDoublyLinkedList\* TDoublyLinkedList;

### Удаление из 2-связного списка

```
TDoublyLinkedList q = p->next;
   p\rightarrownext->next->prev = p; // (1)
   p\rightarrownext = q->next; // (2)
    free(q);
```
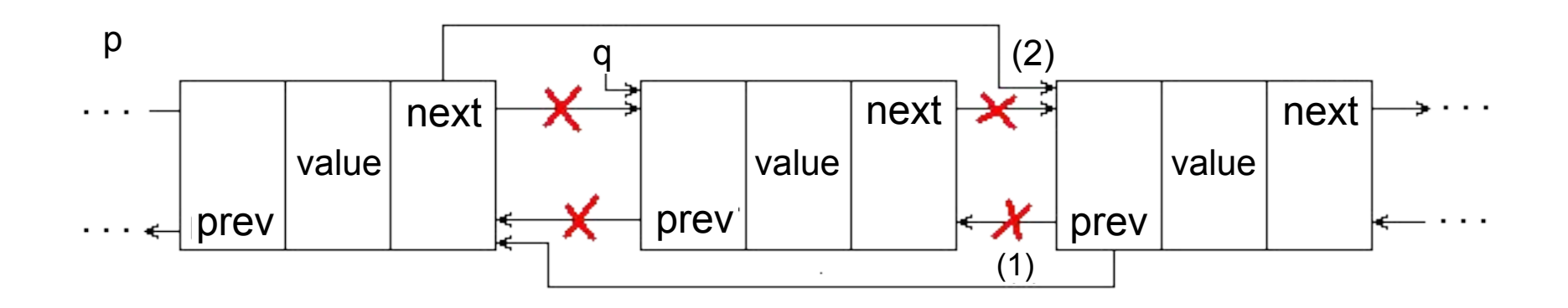

### Вставка в 2-связный список

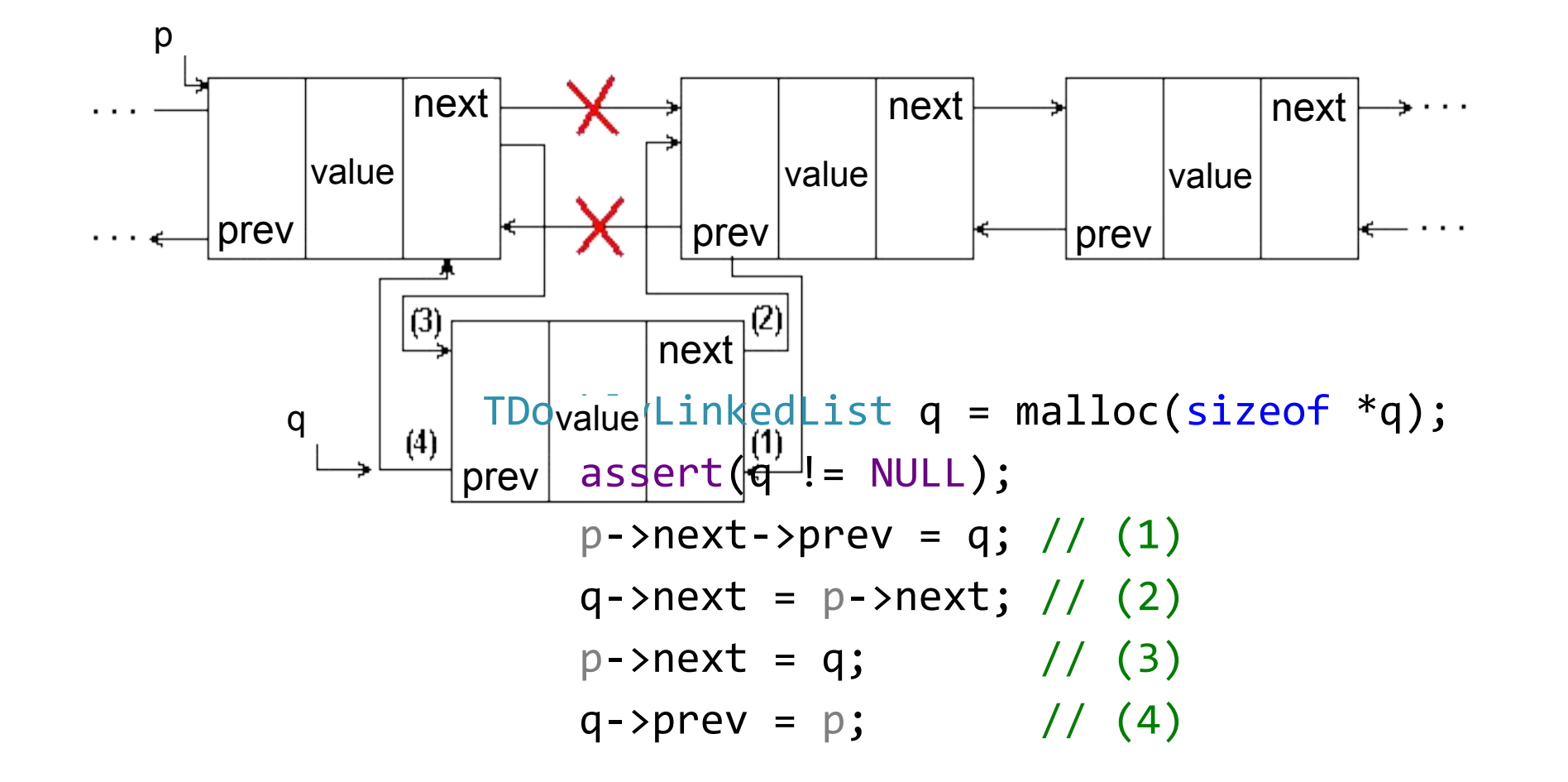

## АТД на основе списков

- Стек (stack)
- Очередь (queue)
- Дек (double-ended queue)

# АТД стек

- Стек -- это список, в котором добавление/удаление элементов происходит только на одном конце
- Последний добавленный в стек ячейка называется вершиной стека
- реверсивная память
- гнездовая память
- магазин
- push-down список
- LIFO (last-in-first-out)
- список йо-йо

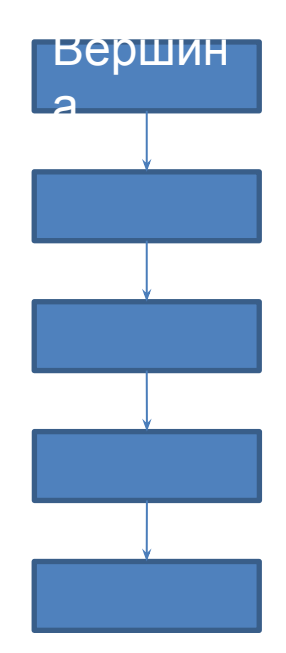

## Операции со стеком

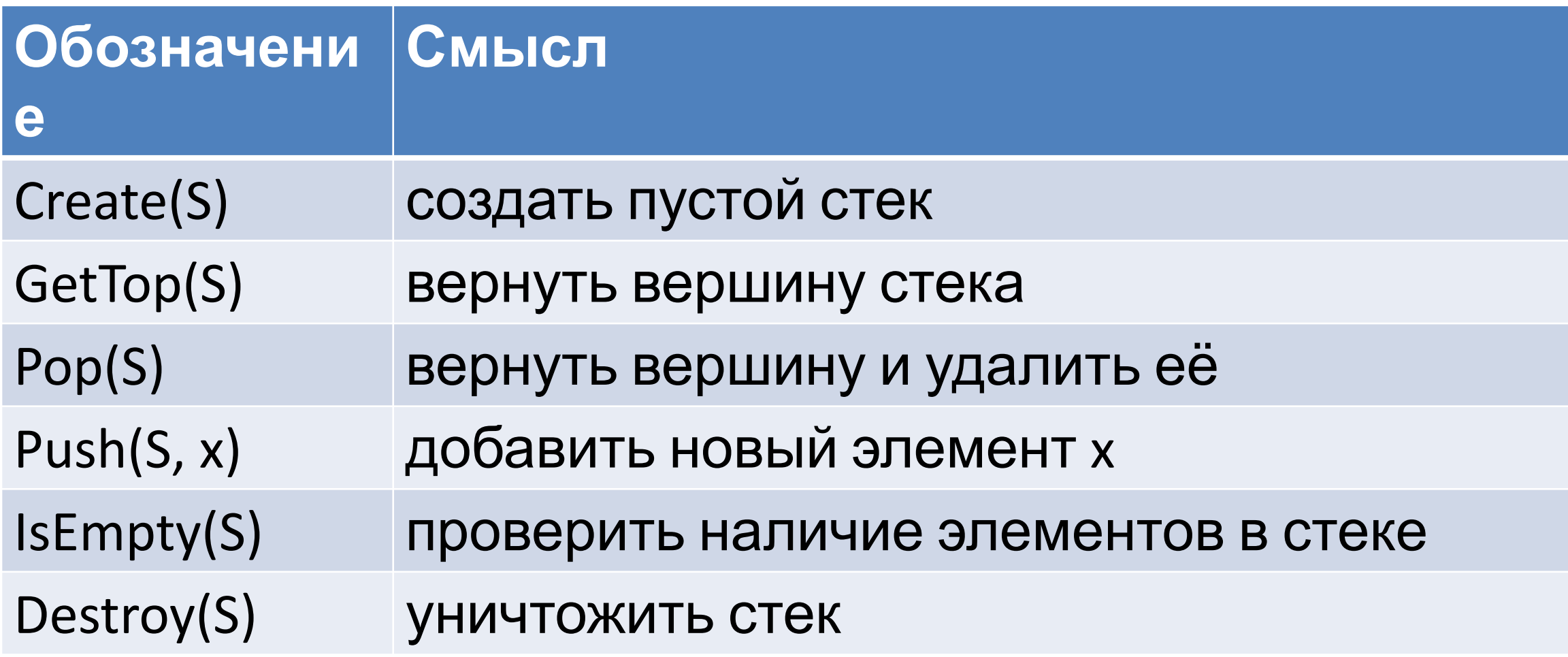

# Обратная польская запись выражений

• Скобочная (инфиксная) запись выражения

 $-$  a + (f – b  $*$  c / (z – x) + y) / (a  $*$  r – k)

- Обратная польская (постфиксная) запись
	- $-$  a f b c  $*$  z x  $-$  /  $-$  y + a r  $*$  k  $-$  / +
- Постфиксная запись = программа вычисления арифметического выражения
- Как из инфиксной записи получить постфиксную запись?
- Ян Лукашевич 1878-1956
	- Польский логик, родился в г. Львов
	- Использовал бесскобочную

запись, нач «польскую

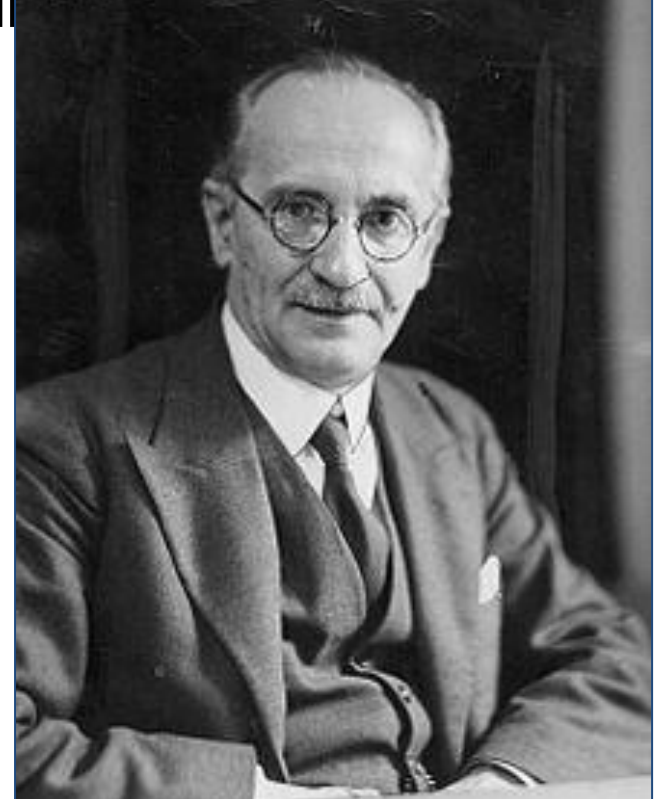

# Построение обратной польской записи

- Вход: скобочная запись арифметического выражения
- Выход: обратная польская запись того же арифметического выражения

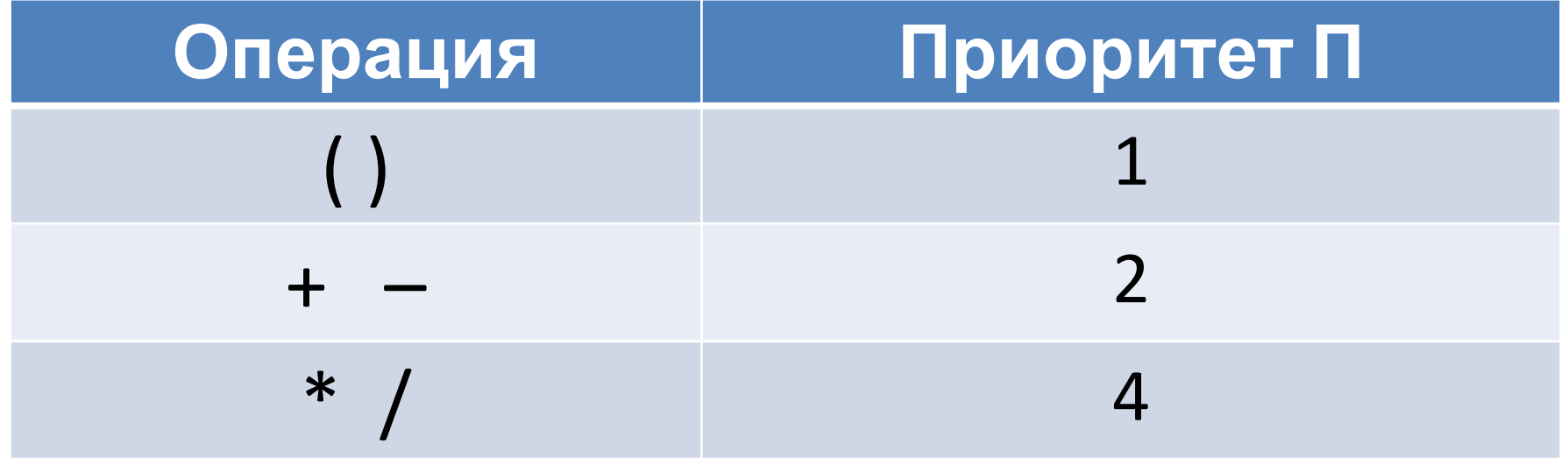

## Построение обратной польской записи

```
Create(операторы), польская = «»
пока инфиксная != «» повторять
   х = первый элемент инфиксная, удалить х из инфиксная
   если х – число или переменная, то польская += х
   иначе если x = (, то Push(операторы, x)
   иначе если x = 0, то
      пока GetTop(операторы) != ( повторять
          польская += Pop(операторы)
      Pop(операторы) // убрать саму (
   иначе
      пока !IsEmpty(операторы) && П(GetTop(операторы)) >= П(х) повторять
          польская += Pop(операторы)
      Push(операторы, х)
пока !IsEmpty(операторы) повторять польская += Pop(операторы)
Destroy(операторы)
```
# Пример

$$
a + (f - b * c / (z - x) + y) / (a * r - k)
$$

 $X =$ 

строка:

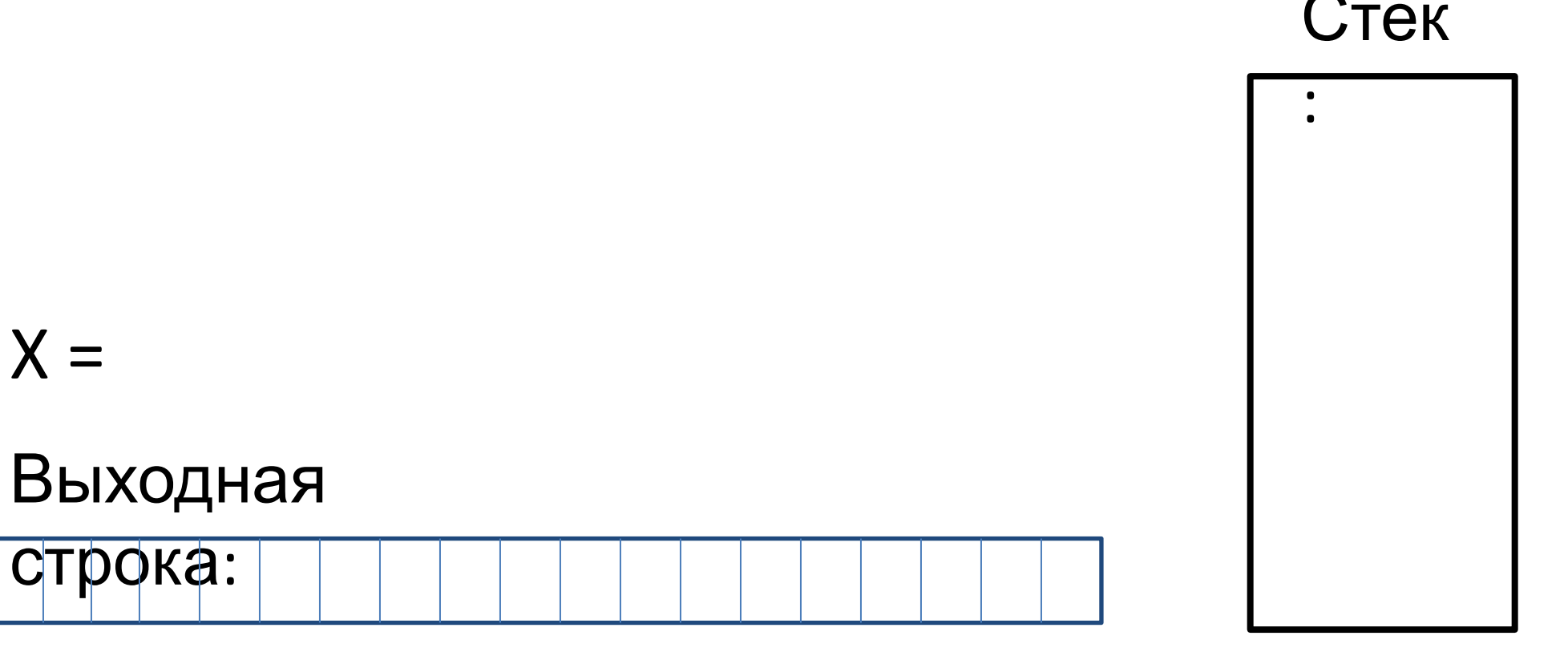

## Вычисление по польской записи

```
Create(операнды)
пока польская != «» повторять
  х = первый элемент польская, удалить х из польская
  если х – число или переменная, то
     Push(операнды, значение(х))
  если х – оператор, то
     a = Pop(операнды)
     b = Pop(операнды)
     Push(операнды, a x b)
значениеПольской = Pop(операнды)
Destroy(операнды)
```
## Пример

Входная строка:

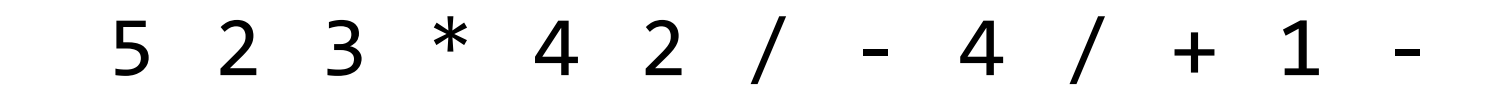

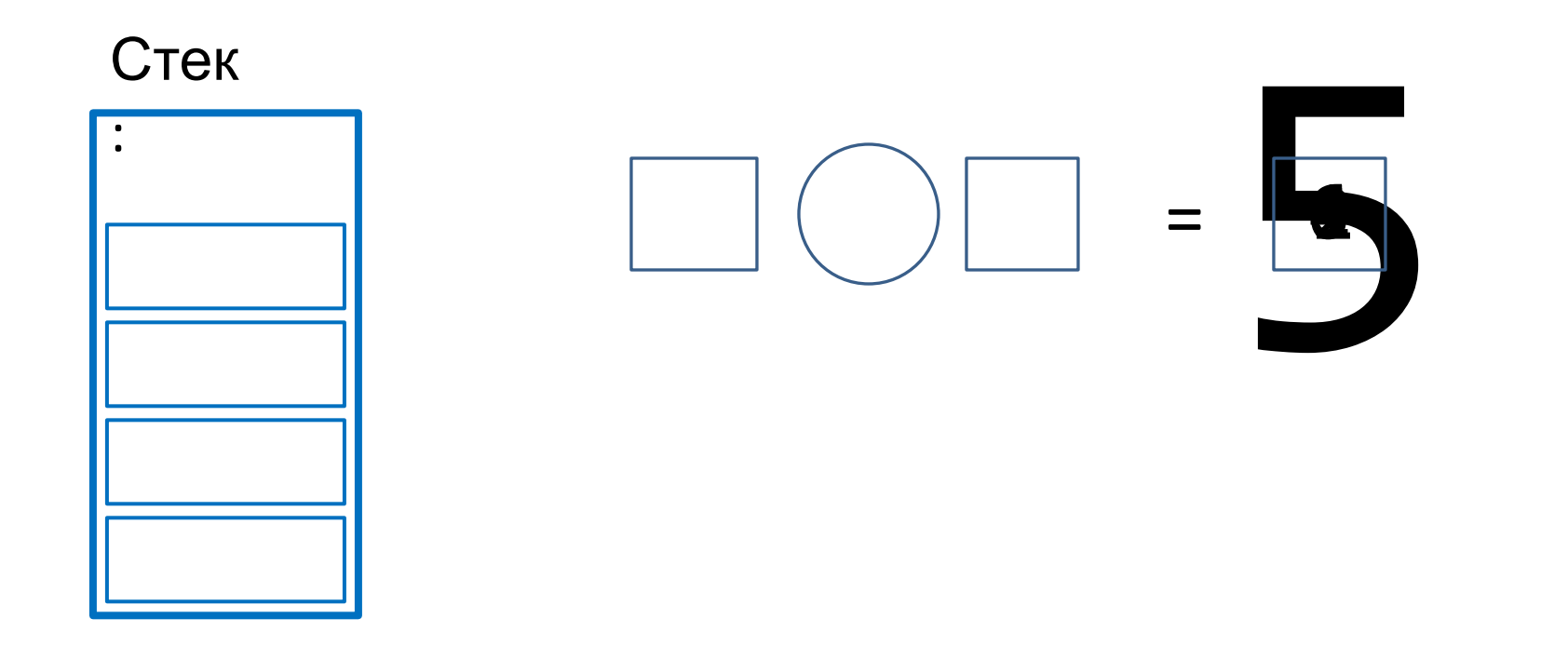

# Заключение

- Абстрактные типы данных
	- Несколько примеров
	- Определение
	- Зачем использовать АТД
- АТД список
	- Реализация на языке Си через 1-связные списки
- Другие АТД на основе списков
- Стек и примеры использования стеков
	- Перевод арифметического выражения из инфиксной в постфиксную запись
	- Вычисление значения выражения на стеке